# **XOMethod Function**

## Description

Executes a Connection Object method; the Connection Object is specified by the passed handle.

#### **Syntax**

flag = **XOMethod** (hXO, method, arg1, arg2, arg3, arg4, arg5)

#### Parameters

The XOMethod function has the following parameters:

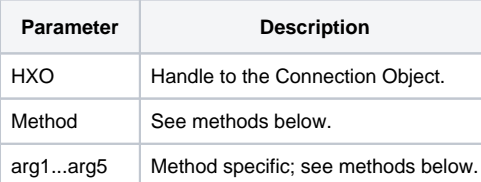

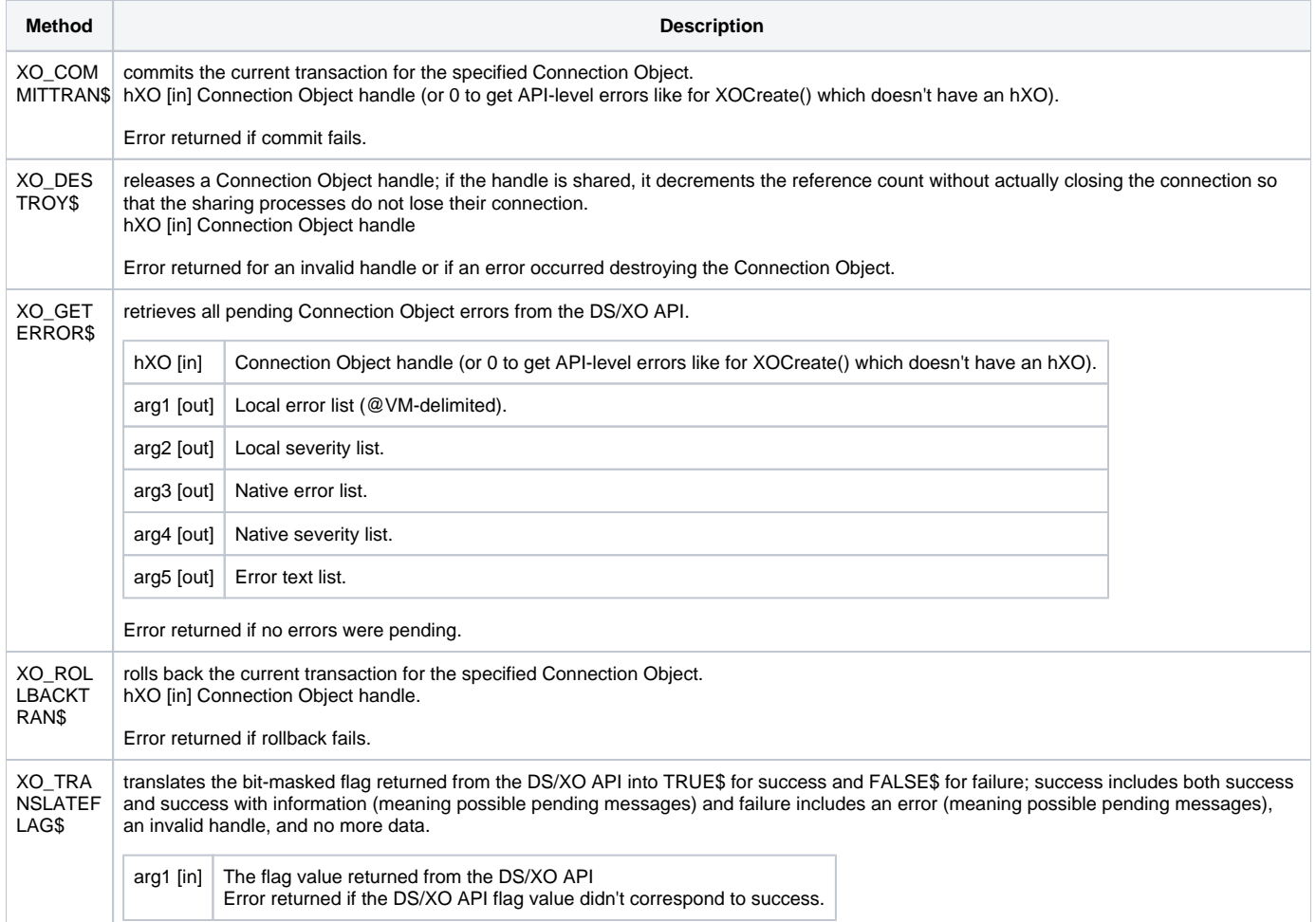

### Returns

TRUE\$ for success or FALSE\$ for failure.